$<<$   $>>$ 13 ISBN 9787894878175

 $,$  tushu007.com

10 ISBN 7894878170

出版时间:2009-11

页数:444

PDF

<<平面设计与印前技术实例解析>>

更多资源请访问:http://www.tushu007.com

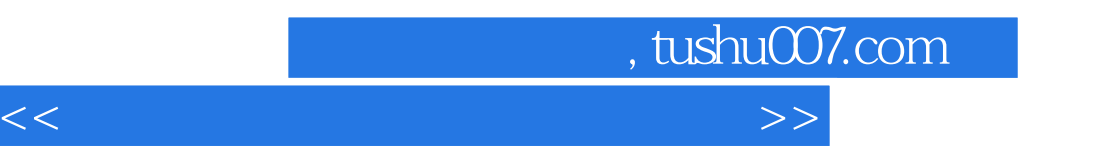

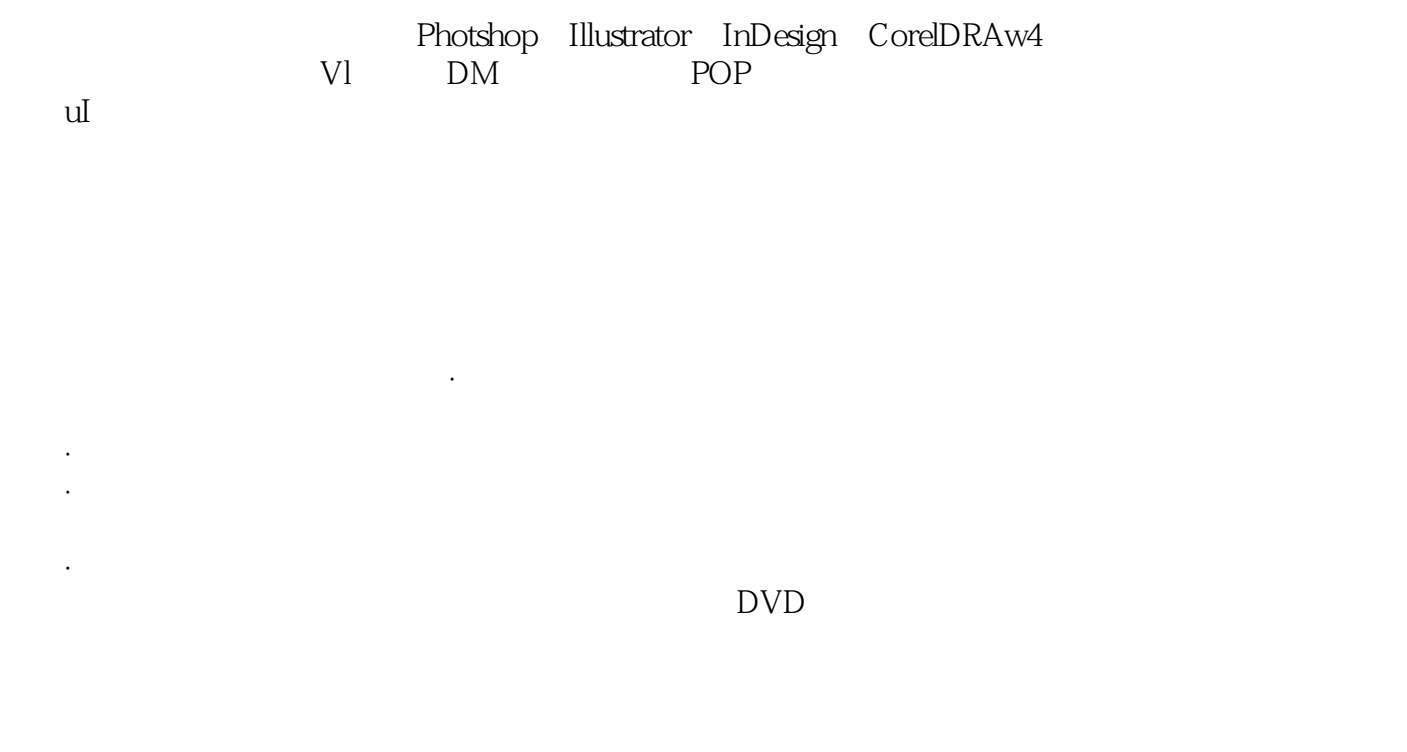

468<sup>468</sup> 1007<sup>1</sup> 195

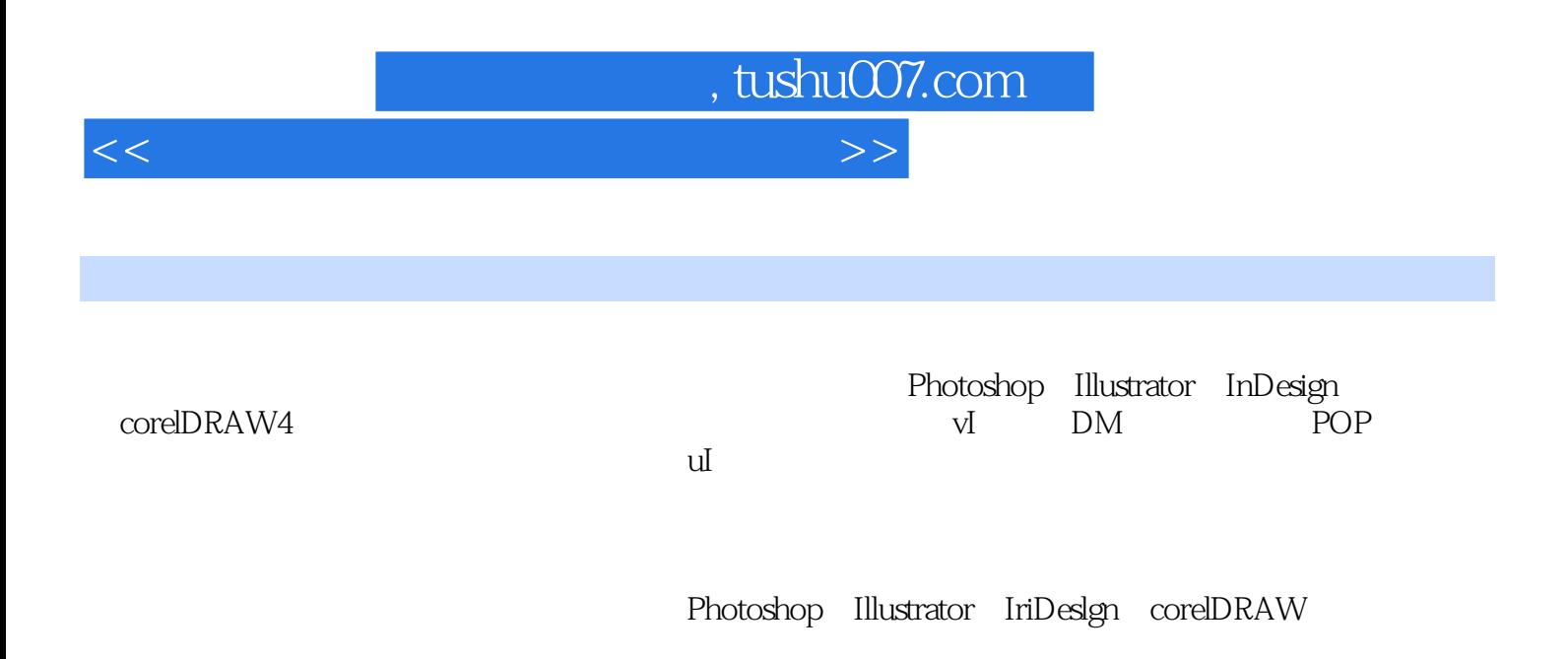

, tushu007.com

<<平面设计与印前技术实例解析>>

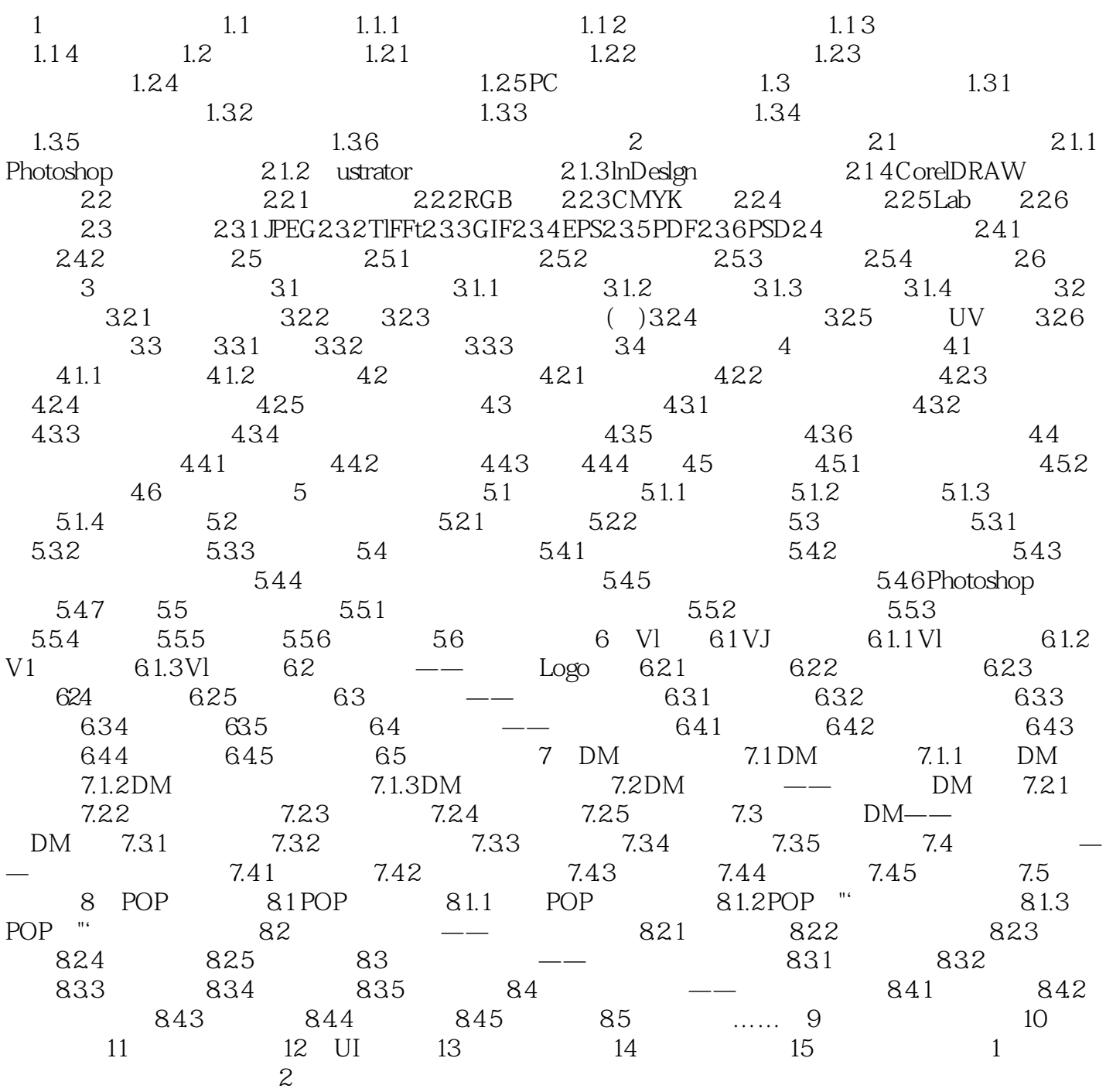

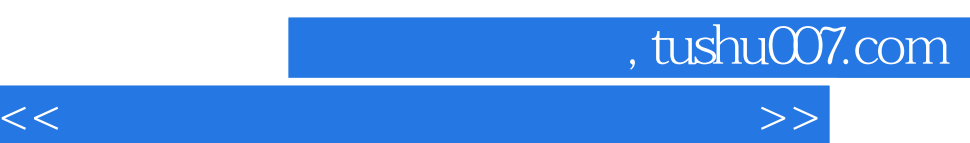

## "设计"一词来源于英文design,在中文里则有"人为设定.先行计算,预估达成"的含义。

对于这种徘徊于主流与非主流之间的艺术形式,观念成为引导实践最直接的方法.想要学好平面设计首 设计的范畴很广.本书主要针对艺术设计进行学习。

艺术美学是艺术设计的指导思想.艺术设计学是艺术美学的具体实践。 艺术美学较为抽象.艺术设计较为具体。 不同的艺术设计可以体现不同的艺术美学思想.不同的艺术美学思想依赖具体的艺术设计体现。 对于现实的就业领域来说.艺术美学主要是培养从事专业美术事业的艺术家或是从事美术教育工作的工 共环境艺术、装饰壁画、数码交互艺术、玻璃艺术.建筑造型艺术、城市艺术等.在当前的就业环境下

 $1.1$ 平面设计是现代设计中不可缺少的组成部分.因其独特的艺术性、专业性,在设计领域具有一定的地位 在现实生活中.人们几乎每天都在接触与感受着平面设计读书、看报、上网、逛街,随时都围绕着平面

Graphic Deslgn.GraDhlc  $\frac{1}{2}$  and  $\frac{1}{2}$  and  $\frac{1}{2}$  a 因此.广义的图形设计就是平面设计指的是将不同的基本图形,按照一定的规则在平面上组合成图案. 主要在二维空间内以轮廓线划分图与底之间的界限.描绘形象。

Graphic Design 即用视觉语言进行传递信息和表达观点的设计这是一种以视觉媒介为载体.向大众传播信息和情感的造

 $20\,$   $80$  . 当翻开一本版式明快、色彩跳跃、文字流畅、设计精美的杂志.即使你对其中的文字内容并没有什

这就是平面设计的魅力,它能把一种概念.一种思想通过精美的构图、版式和色彩,传达给看到它的人 人们在不自觉地感到感到感到感到感到感到感到感到感到感到感到感到感到感到感到感到感到感  $\infty$  80  $\infty$ 计是透过文字、图案.插图及摄影的表现方式.来表达作品的内容和意念.广泛地应用于商业设计。 此商业设计的行为.为使大众留下深刻的印象.以达到它促销的目的.而通过专业的视觉设计与精美的印  $\mathsf{DM}$ , and the contract of the contract of the contract of the contract of the contract of the contract of the contract of the contract of the contract of the contract of the contract of the contract of the contract of the con

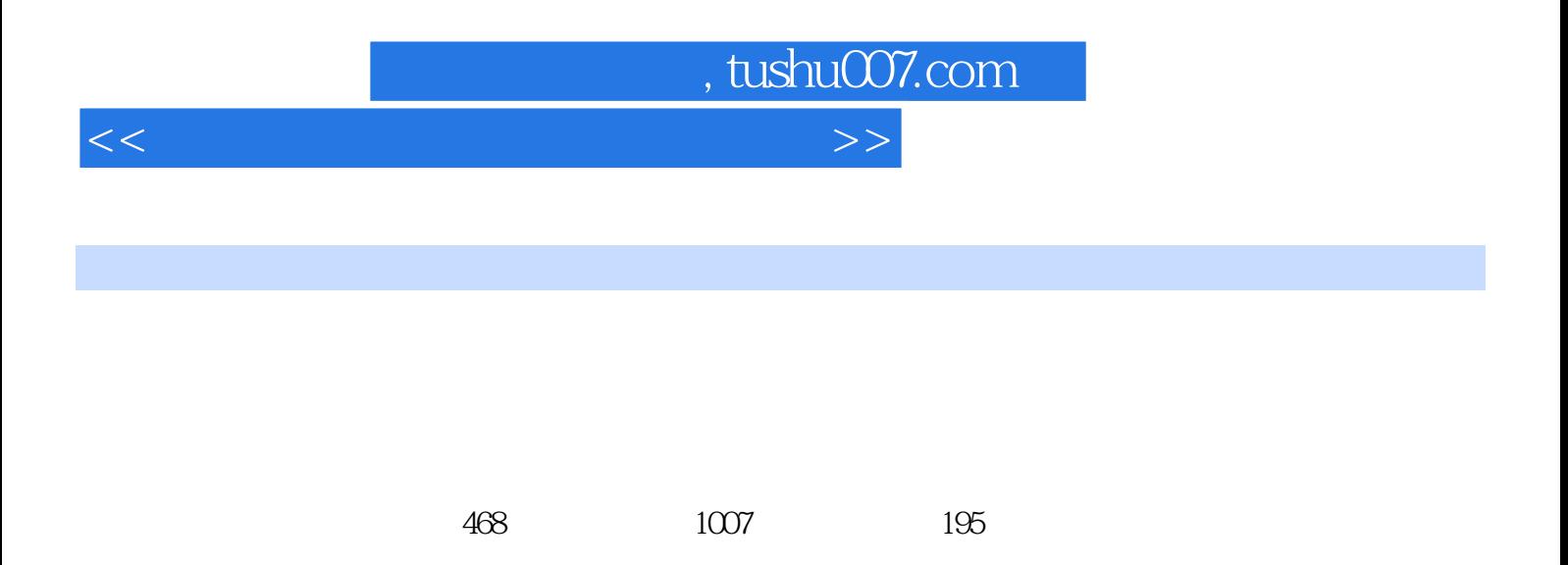

PhotoshopCS4 Illustrator CS4 InDesign CS4 corelDRAWX3

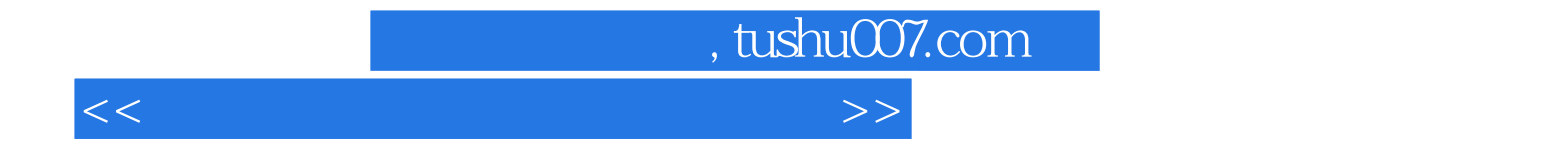

本站所提供下载的PDF图书仅提供预览和简介,请支持正版图书。

更多资源请访问:http://www.tushu007.com